# **Pre-recording Your Poster Presentation**

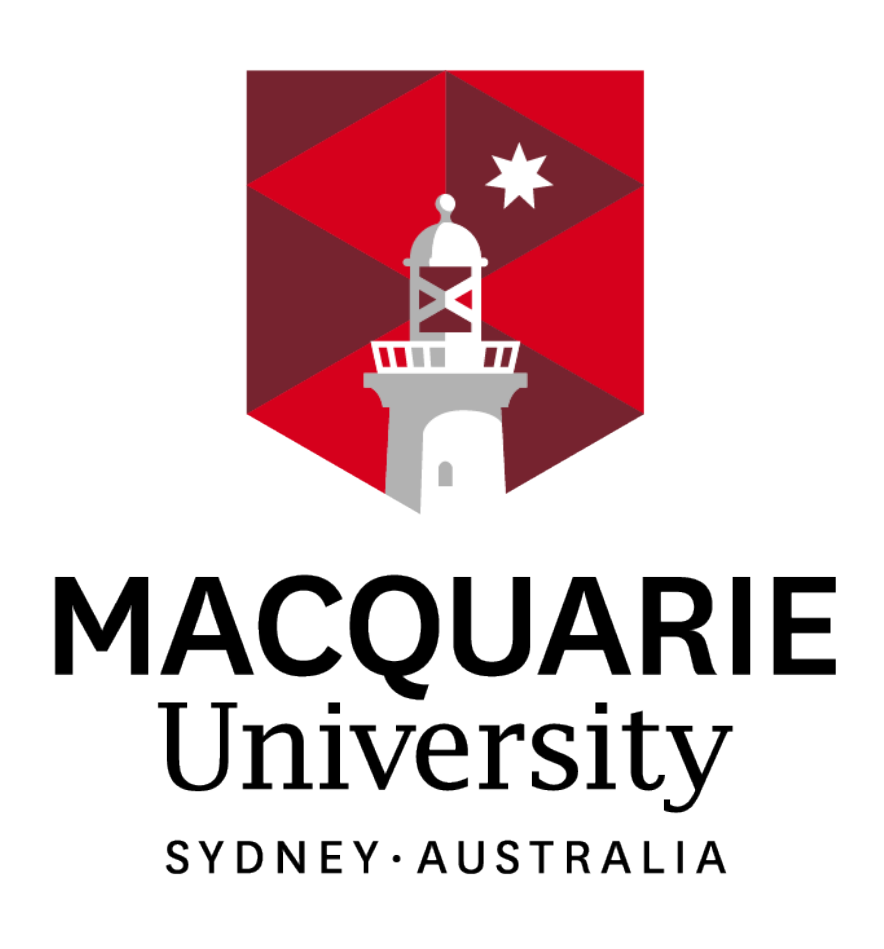

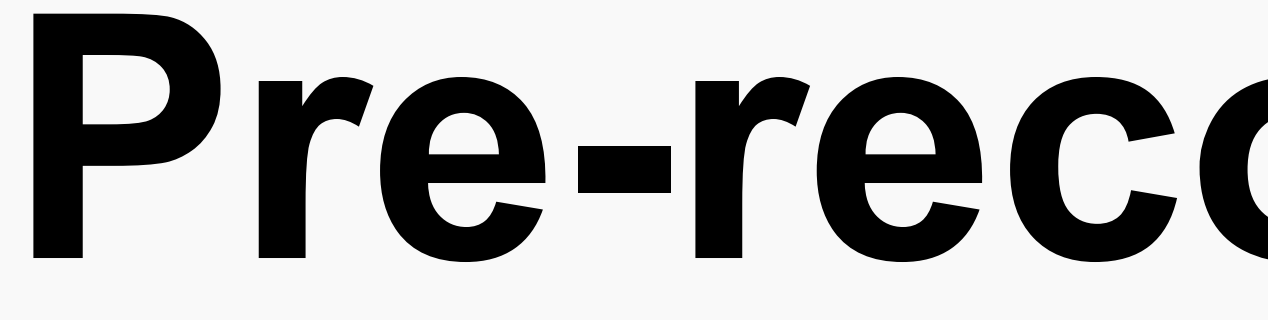

# **Before You Begin:**

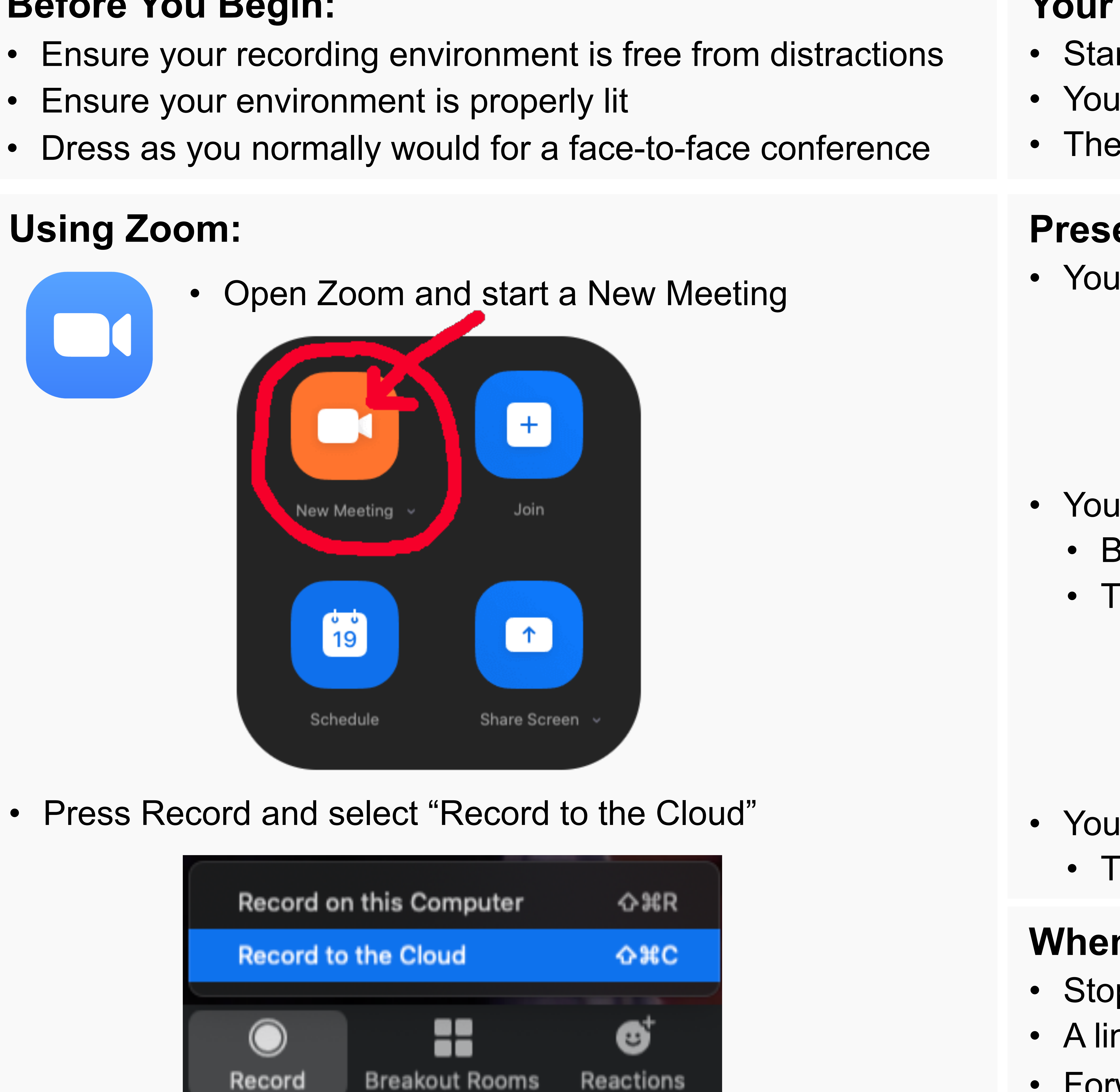

- 
- 
- 

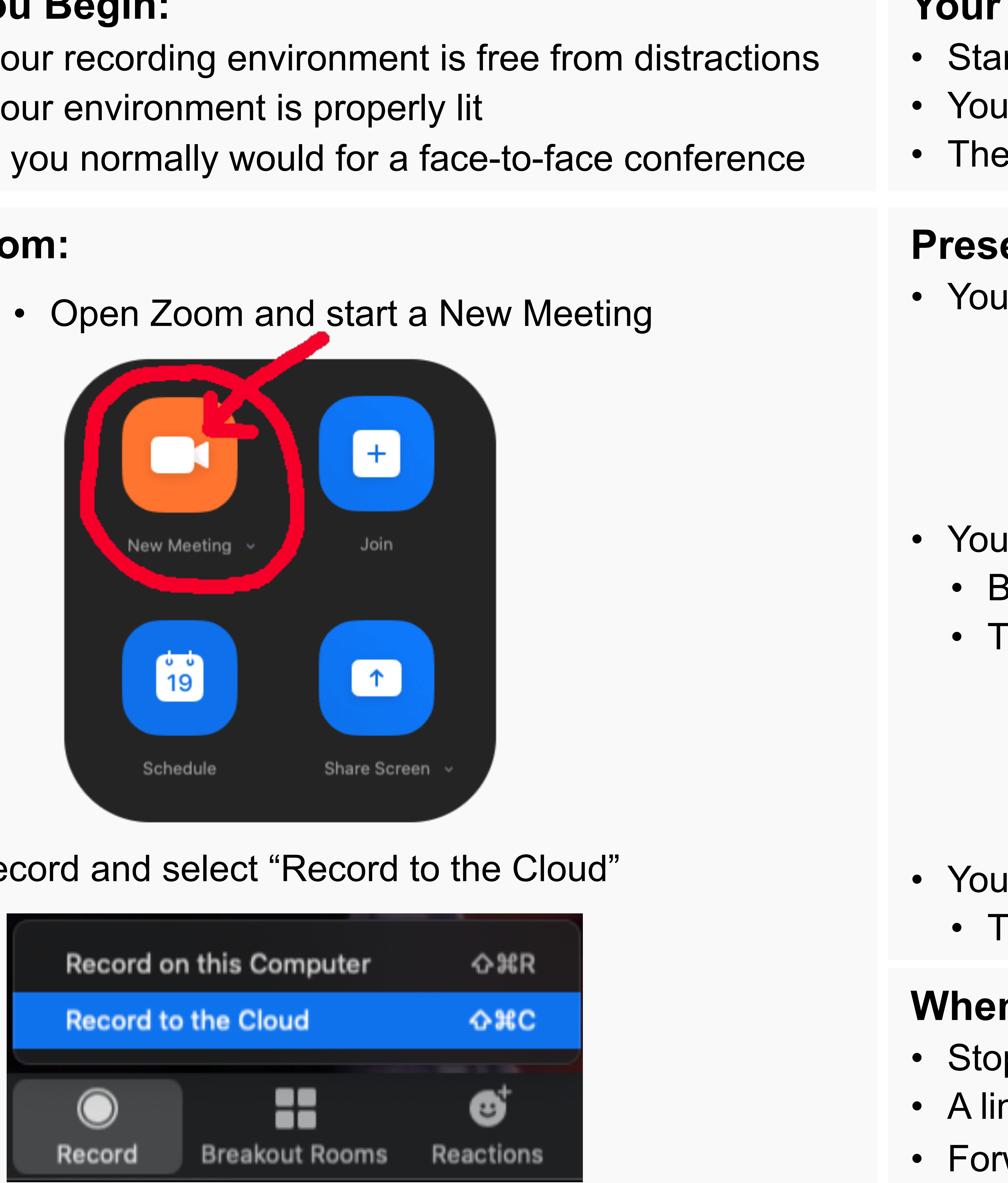

## **Your Presentation:**

• Start with your name, affiliations and the title of your poster • You have **THREE MINUTES** to present your poster • The recording should be one take (no cuts or edits)

• You can talk over your poster using the Share Screen button • Be aware of your image in the top right-hand corner • Try not to obscure too much of your poster

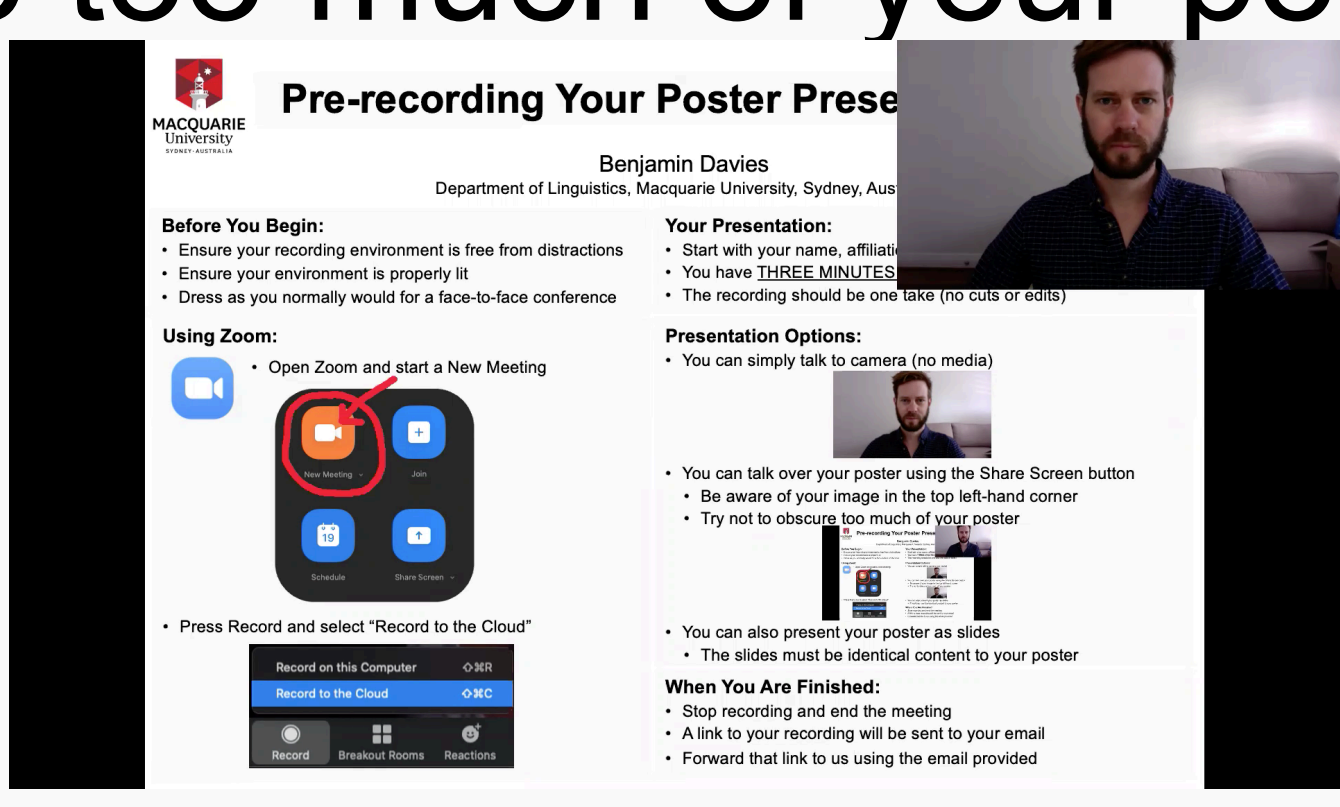

# Benjamin Davies

Department of Linguistics, Macquarie University, Sydney, Australia

### **Presentation Options:**

• You can simply talk to camera (no media)

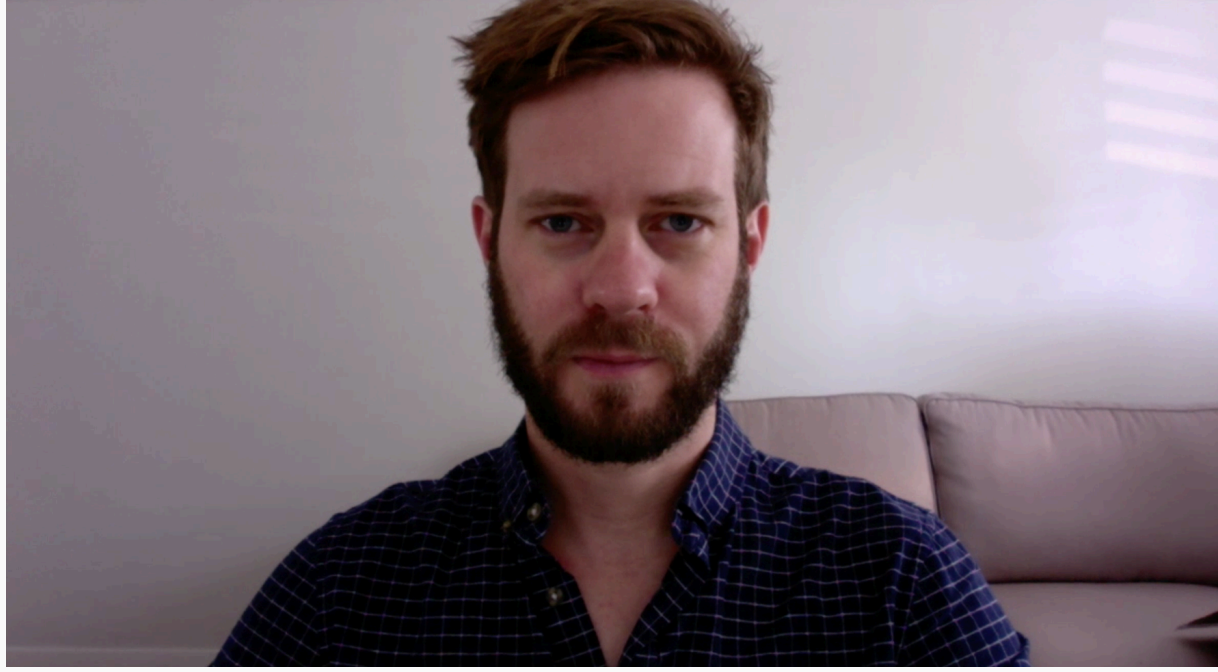

• You can also present your poster as slides • The slides must have identical contents to your poster

# **When You Are Finished:**

• Stop recording and end the meeting • A link to your recording will be sent to your email • Forward that link to us using the email provided

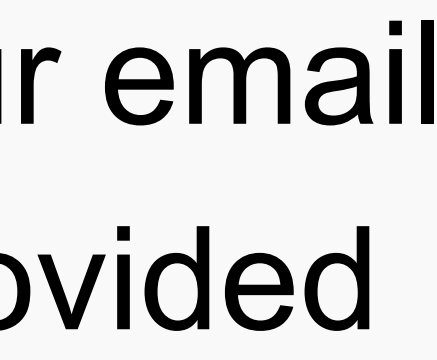

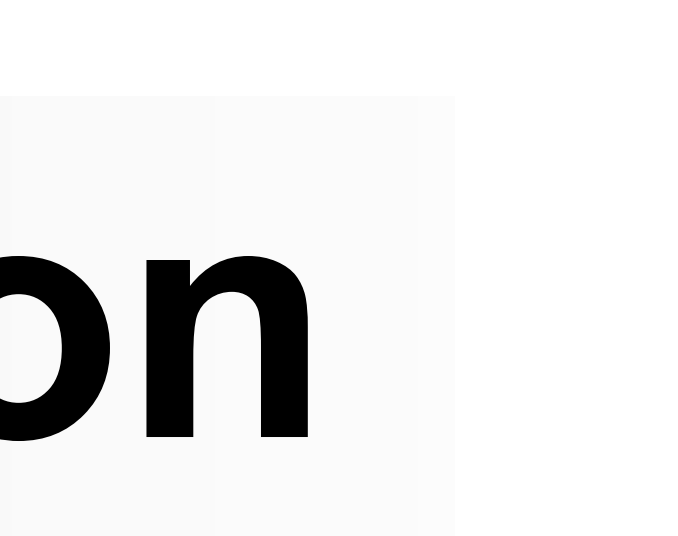

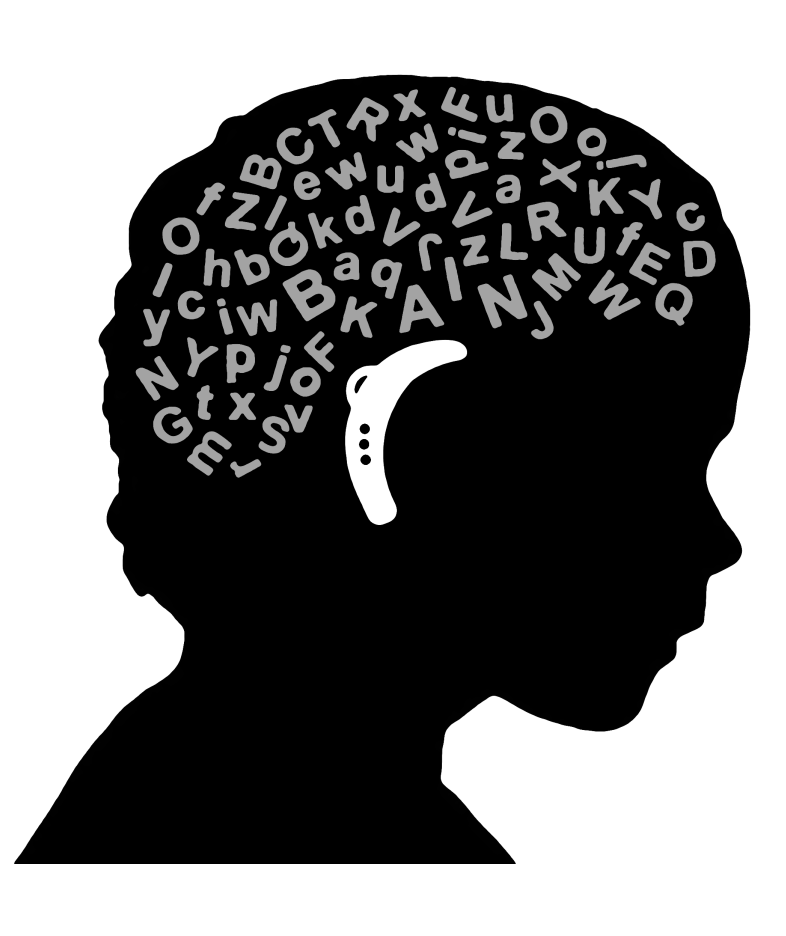